# **Math1**

Бат дүүдээ тооны хичээлд нь туслахаар дараах асуултыг асууж байна. Өгөгдсөн А тоо 3-н тэгш тооны нийлбэр болох боломжтой юу?

Дуу нь хэсэг бодож байснаа 22=6+4+12 тоонуудыг жишээ болгон аваад боломжтой гэв. Хэсэг хугацааны дараа 4=2+2+... гэж үзээд боломжгүй гэж хариулав. Тэгвэл та Батын асуултанд хариулана уу?

## Input

```
Бухэл А тоо өгөгдөнө. (0<=А<=2^32)
```
# Output

Боломжтой бол Bolomjtoi, эсрэг тохиолдолд Bolomjgui гэсэн үр дүн хэвлэ.

#### Example

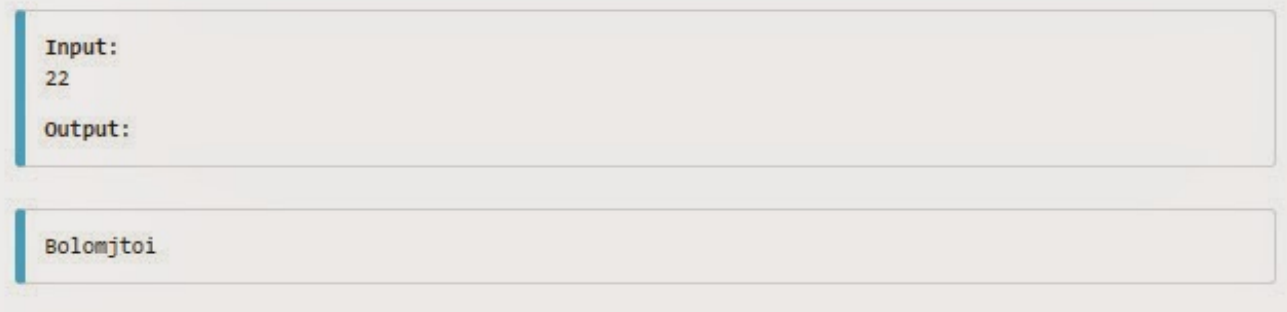

ĐаŇ Đ´ŇŻŇŻĐ´ŃŃ ŃООĐ˝Ń ŃĐ ŃŃŃНд Đ˝Ń ŃŃŃНаŃаĎ ĐÔN ааŃ аŃŃŃĐťŃŃĐł аŃŃŃĐś ĐaаĐšĐ"а. Ó ĐIÓŠĐIĐ ŃÓŠĐ" Đ ŃОО 3-Đ" ŃŃĐIŃ ŃООĐ″Ń Đ″РКНĐaŃŃ ĐaОНĐžŇ ĐaОНОПĐśŃОК ŃŃ?

ĐŇŻŇŻ Đ˝Ń ŃŃŃŃĐł ĐạОдОМ ĐạĐ °ĐšŃнР°Đ ° 22=6+4+12 ŃООĐ˝ŃŃĐ´ŃĐł МиŃŃŃ йОНгОн аваад йОНОПМŃОК ĐłŃв. ĐĽŃŃŃĐł ŃŃгаŃаĐ″Ń Đ´Đ°Ńаа 4=2+2+... ĐIŃĐś үСŃŃĐ´ ĐaОНĐžĐáгүĐš ĐIŃĐś ŃаŇĐ ŃНаĐ. СŇгРŃĐť Ńа ĐаŇŃĐ" аŇŃŃĐťNаĐ"Đ' ŃаŇĐ NĐtаĐ"а ŃŃ?

## **Input**

ĐŇŻŃŃĐť Đ ŃОО ÓŠĐłÓŠĐłĐ ÓŠĐ "ÓŠ. (0<=A<=2^32)

# **Output**

ĐОНОПМŃОК йОН Bolomjtoi, ŃŃŃŃĐł ŃĐžŃиОНдОНд Bolomjgui ĐIŃŃŃĐ" ŇŻŃ Đ'ŇŻĐ" ŃŃĐ ĐIŃ.

## Example

#### **Input:**

22

#### **Output:**

Bolomjtoi